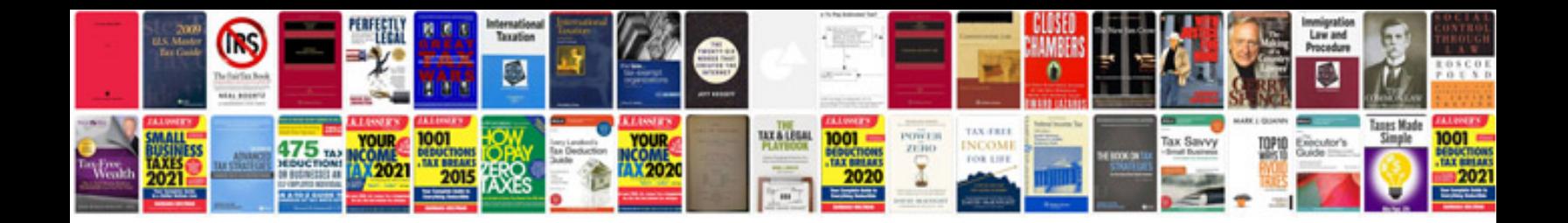

**Bmw e36 owners manual**

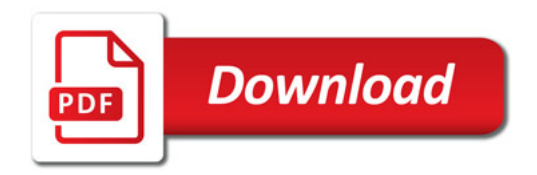

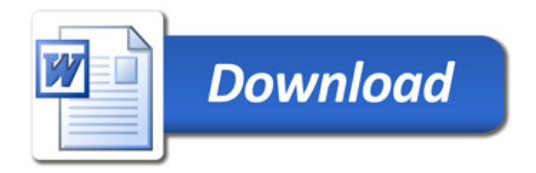